# **ИМЕДИС - 1С-УНФ. Печать по шаблонам с отбором номенклатуры. Задание**

### **1. Общие положения**

Реализовать для 1С-УНФ 3.х возможность заполнения шаблонов КП и договоров с отбором номенклатуры по условиям, привязанным к наименованию шаблона.

Возможность должна быть реализована без изменения стандартной конфигурации, возможно с помощью патча и внешней обработки. Это необходимо для обновления конфигурации стандартными средствами 1С.

Возможность должна поддерживаться всеми видами клиентов 1С, включая веб-клиента. Необходимые для работы данные следует хранить в базе 1С.

# **2. Предполагаемый порядок работы**

#### **2.1. Создание и редактирование шаблона стандартными средствами 1С.**

Например, создается шаблон с наименованием «ФЛ Договор поставки предоплата (ИМЕДИС)» и назначением «Договор контрагента + Заказ покупателя». В шаблон добавляются параметры контрагента, организации, таблица «Товары, услуги», общая стоимость номенклатуры, НДС и т.п. (рис. 1, 2).

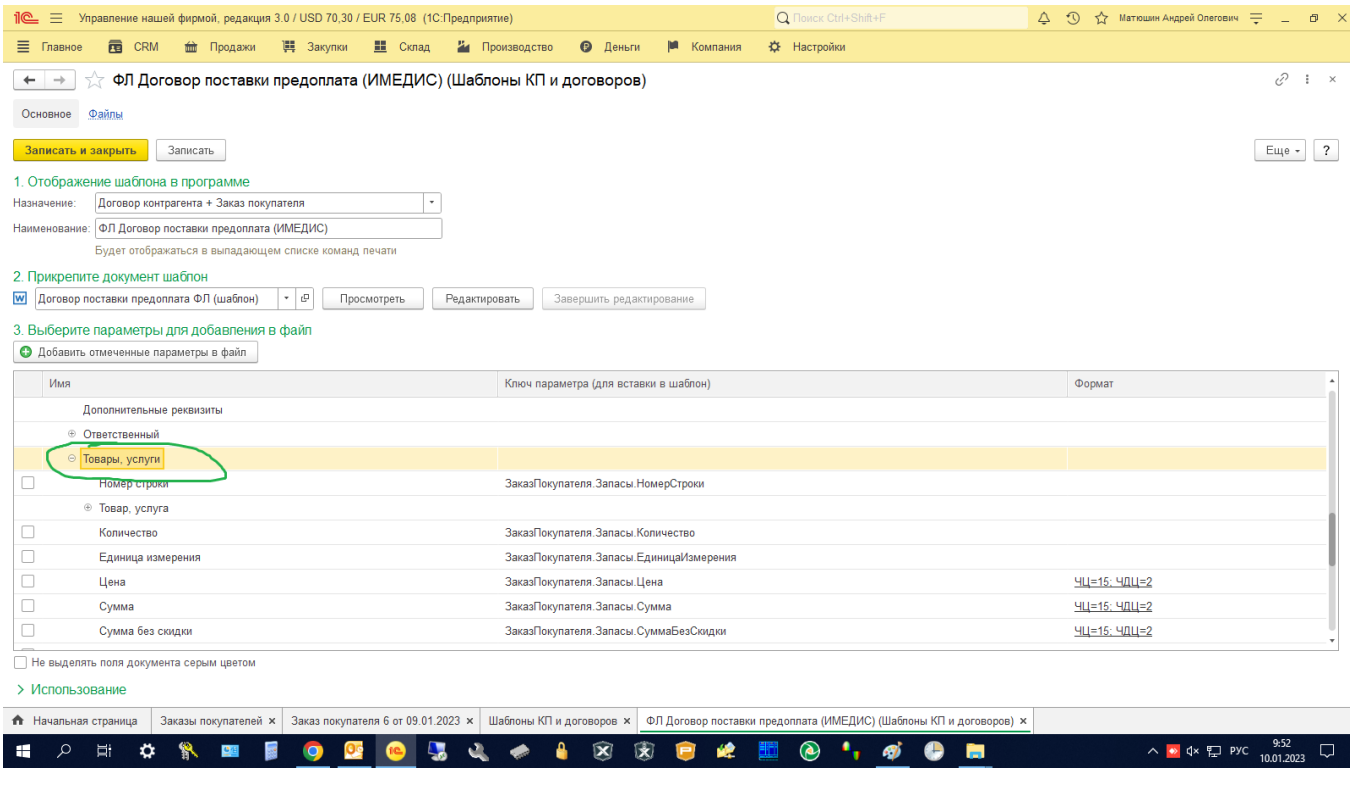

### ИМЕДИС 1С-УНФ Шаблон с отбором. Задание 10.01.23.docx

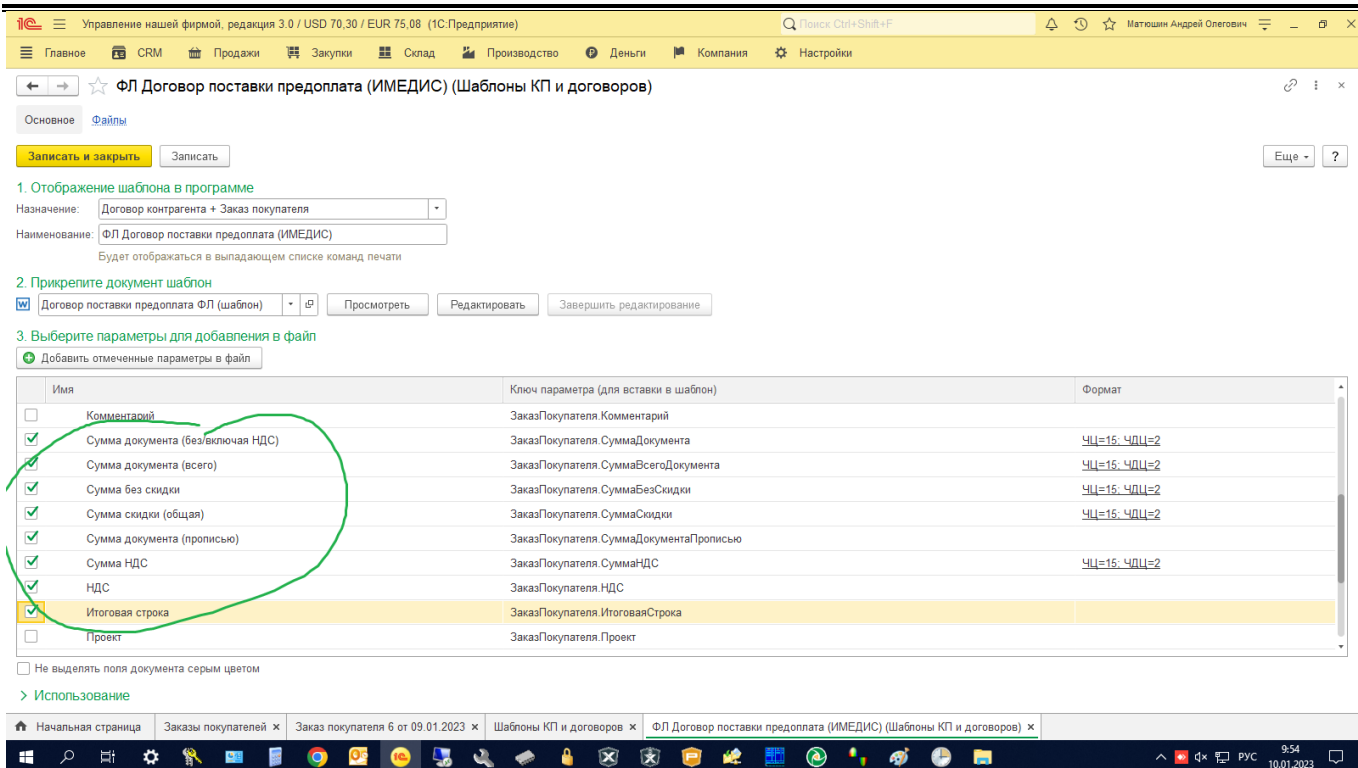

## **2.2. Сопоставление шаблону отбора**

Так как в договор поставки из Заказа покупателя необходимо внести только номенклатуру категорий «Товары» и «Заготовки» (но не «Услуги»), следует сопоставить шаблону с этим наименованием соответствующий отбор. Возможный вариант: запустить внешнюю обработку с формой сопоставления отборов и шаблонов.

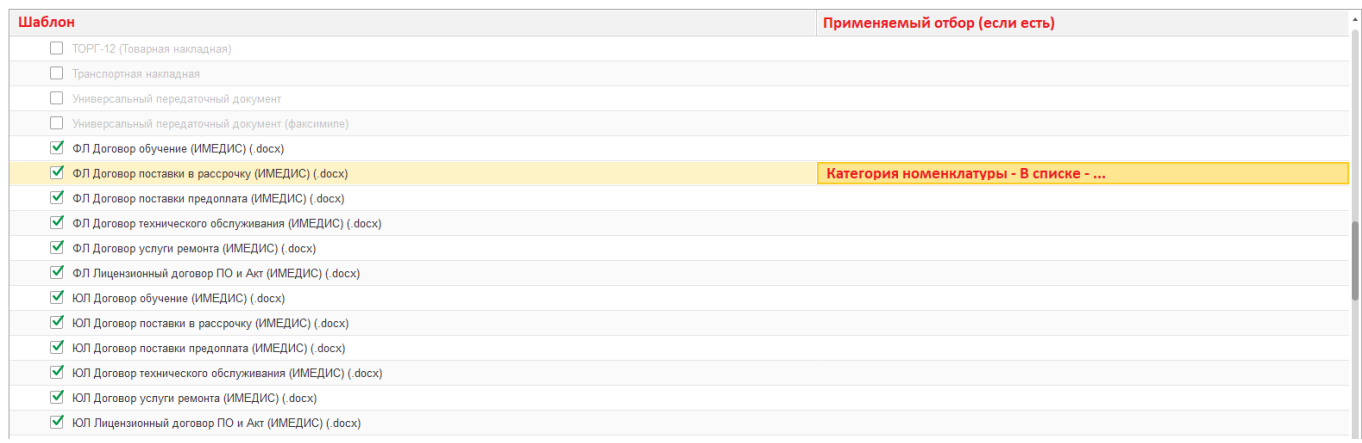

Отбор задается средствами 1С, используемыми при получении отчетов. Например, «Категория номенклатуры» - «В списке», «Категория номенклатуры» - «В группе из списка», «Номенклатура» - «В списке».

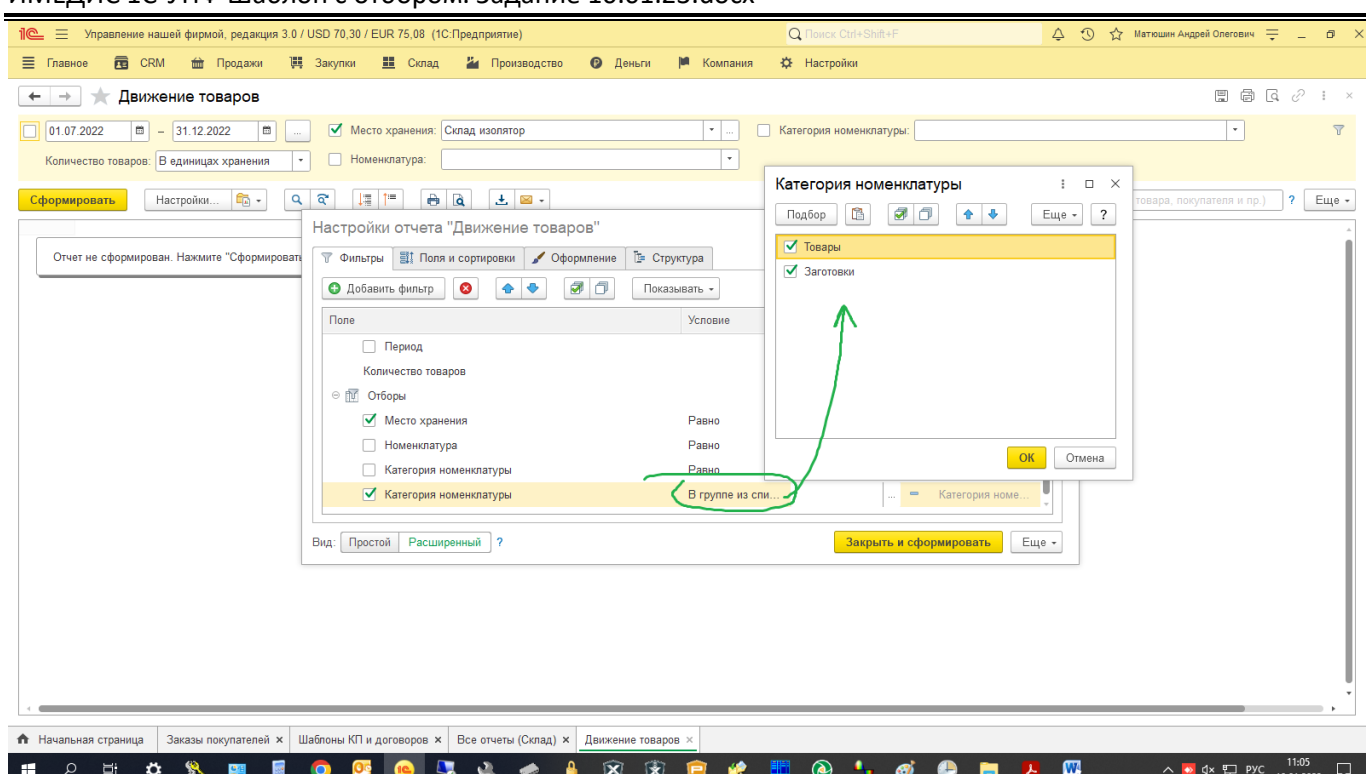

#### ИМЕДИС 1С-УНФ Шаблон с отбором. Задание 10.01.23.docx

#### **2.3. Печать по шаблону**

В дальнейшем при заполнении соответствующего шаблона, в него будет включаться только номенклатура, указанная в отборе, причем сводные данные по общей стоимости, общей скидке, общей сумме НДС и итоговая строка формируются только по отобранным позициям (не по Заказу в целом). Если шаблону отбор не сопоставлен, шаблон заполняется как обычно.

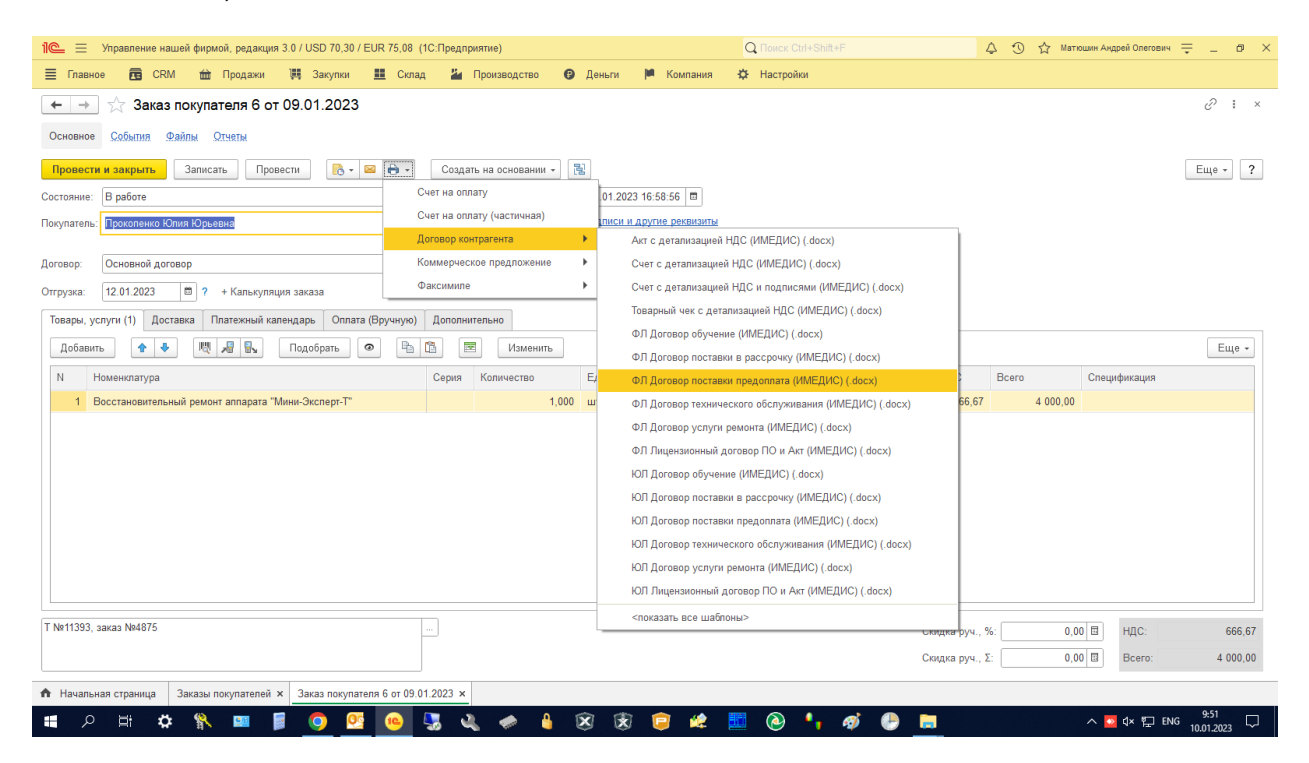

# **3. Дополнительные требования**

Разработку вести без доступа к базе данных заказчика.

Исходный код патча и внешней обработки должен быть доступен для их доработки под более новые версии 1С при необходимости.